# **CAPÍTULO 6 – NÍVEL DE SISTEMA OPERACIONAL**

# **6.1 Introdução**

• Nível que automatiza as funções do operador do sistema.

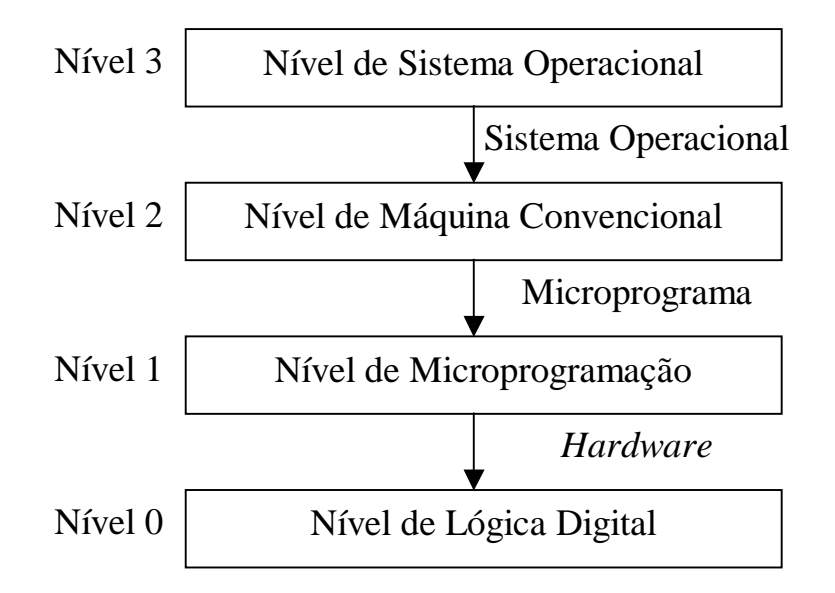

Figura 6.1. O nível de Sistema Operacional.

- Facilidades suportadas pelo nível de sistema operacional:
	- Memória virtual (uso de memória secundária como se fosse memória principal, aumentando o espaço de endereçamento).
	- E/S virtual (instruções de E/S de alto nível facilitam a programação e fornecem garantias mínimas de segurança).
	- Multiprogramação (possibilidade de interpretar várias máquinas de nível 3 em paralelo).
	- Etcétera.
- O Nível de Sistema Operacional inclui as seguintes instruções:
	- Instruções de linguagem de máquina, interpretadas diretamente pelo nível inferior (microprograma ou *hardware*).
	- Instruções adicionais, próprias do nível, interpretadas pelo Sistema Operacional (SO): programa de nível 2 que interpreta o nível 3.
- A interpretação de instruções implica na realização de ciclos de buscadecodificação-execução:
	- PC de Nível 3 aponta para a próxima instrução de nível de SO.
	- PC de Nível 2 aponta para a próxima instrução do SO.
	- PC de Nível 1 aponta para a próxima microinstrução a ser executada pelo *hardware*.

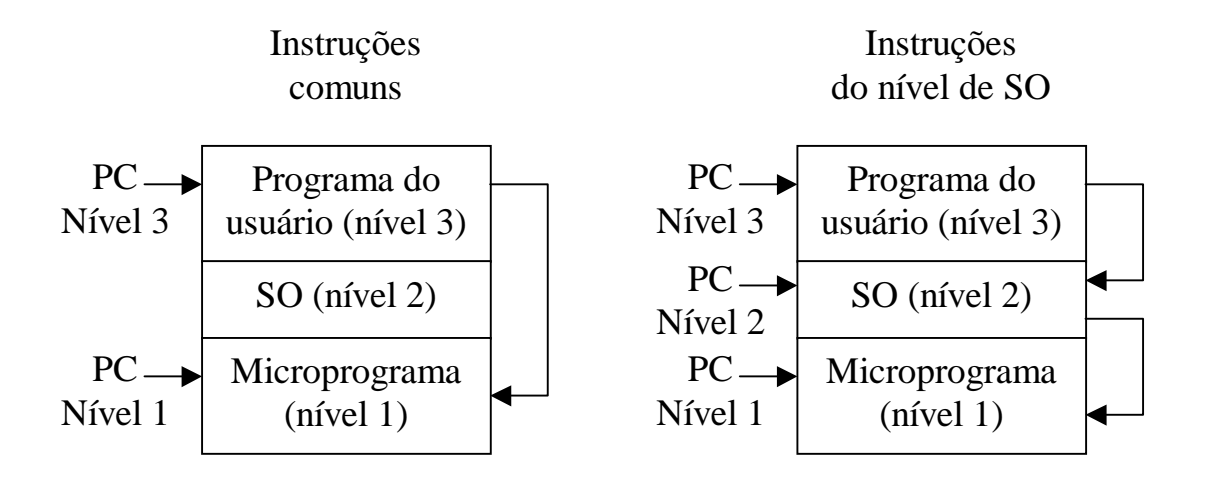

Figura 6.2. Interpretação de instruções comuns e instruções do nível de SO.

# **6.2 Memória Virtual**

- Princípio: uso de memória secundária para simular memória principal.
- Histórico:
	- programas grandes que não cabiam na memória principal eram divididos em blocos (*overlays*) e armazenados em disco.
	- O programador era responsável por criar os blocos e gerenciar a transferência dos mesmos para a memória principal em tempo de execução.
	- Chama-se de Memória Virtual à automatização deste processo em nível de Sistema Operacional.

# **Paginação:**

- Utilização de um Espaço de Endereçamento Virtual maior do que o Espaço de Endereçamento Físico.
	- Espaço de endereçamento físico: conjunto de endereços correspondentes ao espaço de armazenamento disponível na memória principal da máquina.
	- $\bullet$  Espaço de endereçamento virtual: conjunto de  $2^n$  endereços que podem ser gerados por uma palavra de endereço de n bits.
- Implementação de um mecanismo de mapeamento entre endereços virtuais e endereços físicos.

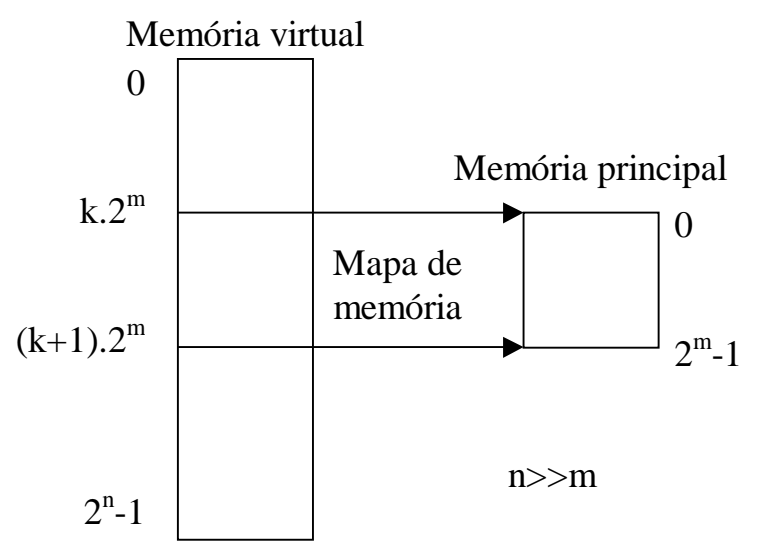

Figura 6.3. Mapeamento entre endereços virtuais e físicos.

- A implementação da paginação é transparente ao programador:
	- As instruções operam sobre endereços virtuais.
	- Para o programador é como se existisse uma memória principal grande, contínua e linear, com o mesmo tamanho do espaço de endereçamento virtual.
	- O programador não precisa se preocupar com o funcionamento da memória virtual.
- Implementação da paginação:
	- O espaço de endereçamento virtual é dividido em páginas virtuais, cujo tamanho é uma potência de 2.
	- O espaço de endereçamento físico ocupa um número inteiro de molduras de páginas.
	- Páginas virtuais são criadas em memória secundária.
	- Programas são armazenados em páginas virtuais.
	- Quando necessário, páginas virtuais são carregadas em molduras de páginas.
	- As páginas virtuais originais devem ser mantidas atualizadas, de acordo com as molduras de página correspondente.

Exemplo:

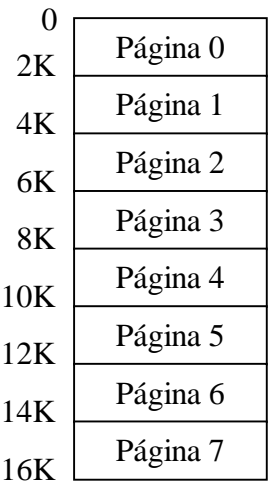

Espaço Virtual (16 K) Memória Principal (4 K)

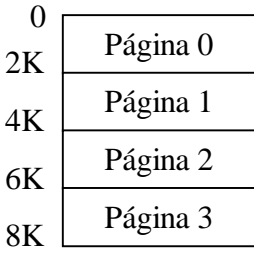

Figura 6.4. - Divisão de um espaço de endereçamento virtual de 16 K em 8 páginas virtuais de 2 K e de um espaço de endereçamento físico de 8 K em 4 molduras de páginas de 2 k.

- Para um espaço de endereçamento virtual de 16 K, temos endereços virtuais de 14 bits. Então, para 8 páginas virtuais de 2 K, o endereço virtual tem 14 bits: 3 bits ( $N^2$  de página virtual) + 11 bits (deslocamento dentro da página virtual).
- Para um espaço de endereçamento físico de 8 K, temos endereços físicos de 13 bits. Então, para 4 molduras de páginas de 2 K, o endereço físico tem 13 bits: 2 bits ( $N^{\circ}$  de moldura de página) + 11 bits (deslocamento dentro da moldura de página).

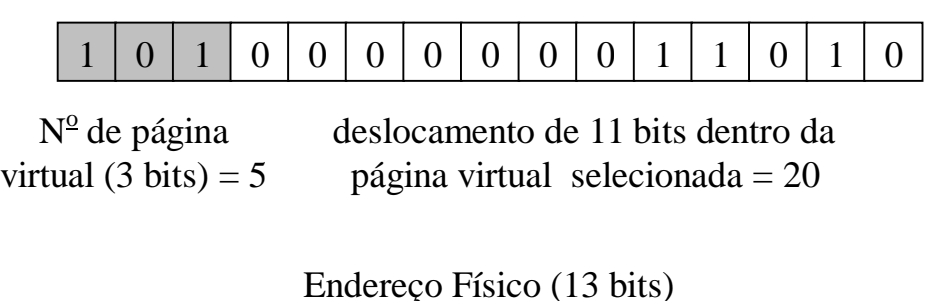

Endereço Virtual (14 bits)

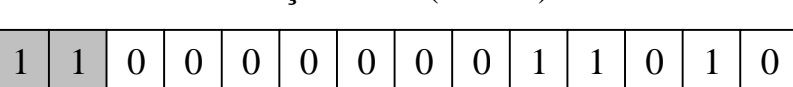

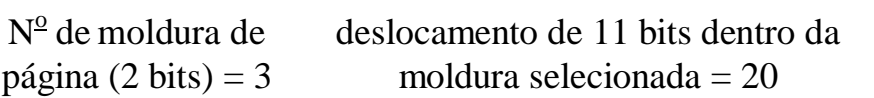

Figura 6.5. - Endereço virtual e endereço físico para memória virtual de 8 páginas de 2 K e memória física de 4 páginas de 2 K.

Mapeamento entre endereços virtuais e endereços físicos:

- Unidade de Gerência de Memória (MMU *Memory Management Unit*) é o *hardware* responsável por mapear endereços virtuais em endereços físicos.
- A MMU extrai o número de página virtual do endereço virtual e indexa uma Tabela de Páginas, através da qual pode determinar em que moldura de página está armazenada a página virtual em questão.
- A tabela de páginas possui dois campos:
	- Bit de presença/ausência: ativado quando uma página virtual possui cópia em uma moldura de página.
	- Número de moldura de página: contém o número de moldura de página na qual foi copiada a página virtual.

• O endereço físico é obtido pela MMU concatenando o número de moldura de página (obtido da tabela) e o deslocamento dentro da página virtual (obtido do endereço virtual). Este último é igual ao deslocamento dentro da moldura de página.

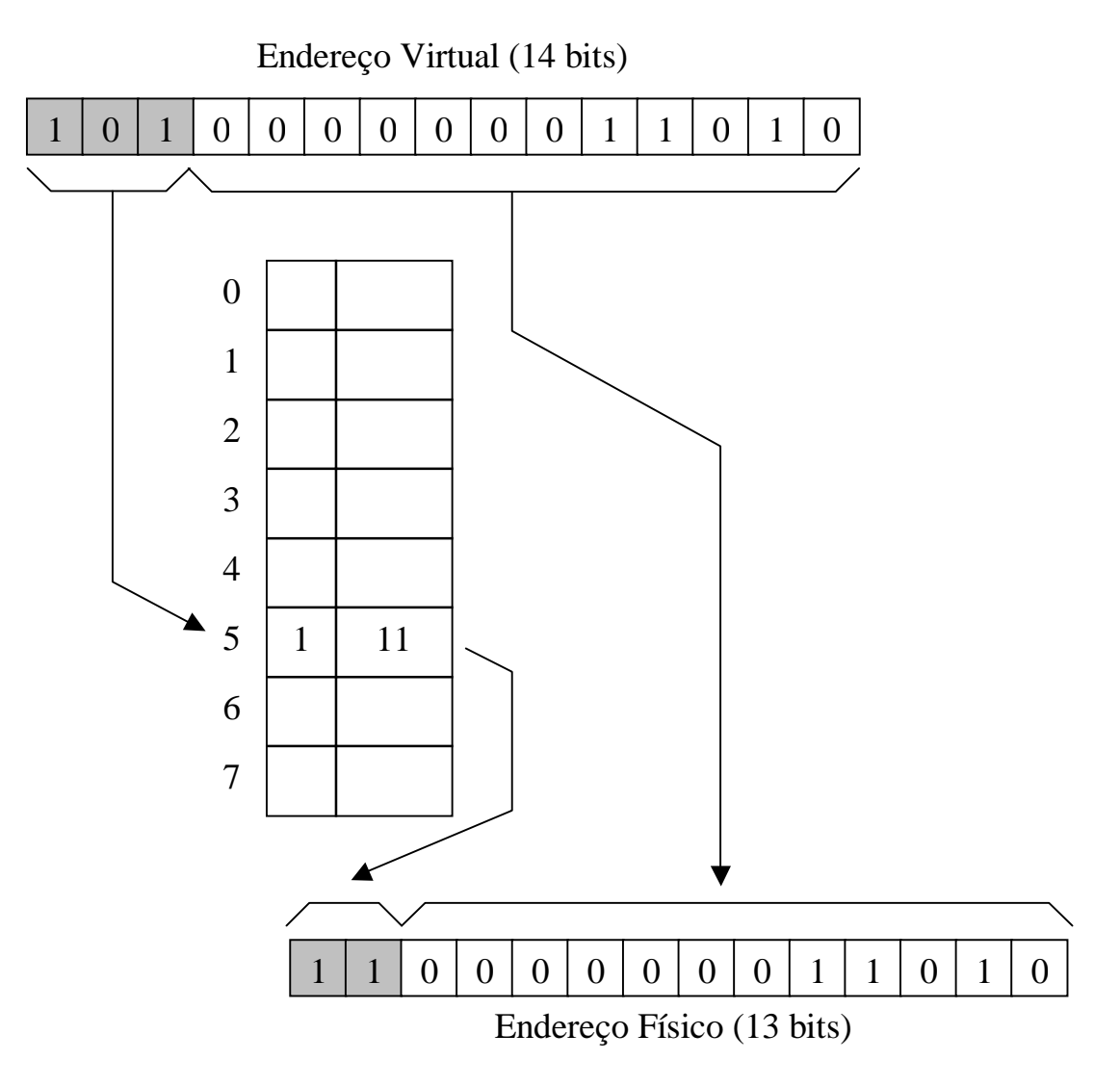

Figura 6.6. – Mapeamento entre endereços virtuais e endereços físicos através da tabela de páginas.

## Paginação por demanda:

- Quando uma referência a um endereço virtual não encontra a palavra procurada numa moldura de página na memória principal (bit de presença/ausência desativado), diz-se que ocorre uma Falta de Página.
- Na Paginação por Demanda, as páginas virtuais são carregadas em molduras de páginas quando são referenciadas explicitamente.
- Ao acontecer uma falta de página, o sistema operacional copia a página virtual correspondente para uma moldura de página, atualiza a tabela de páginas com esta informação e repete a instrução de referência à memória que produziu a falta.
- Problema: em regime de compartilhamento de tempo, se existir muito chaveamento entre programas, reiniciar um processo interrompido implica em recarregar páginas já carregadas e posteriormente expurgadas da memória principal, deteriorando o desempenho.

## Paginação por conjunto de trabalho:

- Programas não referenciam uniformemente seu espaço de endereçamento. As referências tendem a se agrupar em um pequeno número de páginas. No início da execução
- Conjunto de Trabalho (CT): conjunto de páginas usadas pelas k referências mais recentes à memória num dado instante t. Após carregar um certo número de páginas, o conjunto de trabalho muda lentamente.

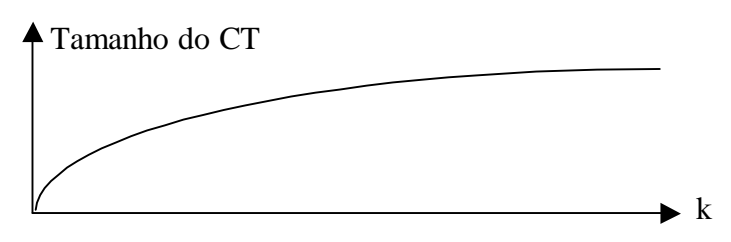

Figura 6.7. – Conjunto de trabalho em função das k referências mais recentes à memória.

- As páginas que provavelmente serão necessárias quando um programa for recomeçado são trazidas previamente para a memória principal, enquanto algum outro programa estiver sendo executado.
- No transitório, quando o conjunto de trabalho ainda não está estabilizado, páginas desnecessárias podem vir a ser carregadas.

## Política de Substituição de Páginas:

- Quando a memória principal está cheia e é feita uma referência a uma página virtual que ainda não tem cópia em uma moldura de página, é necessário carregá-la em alguma moldura ocupada, expurgando o seu conteúdo atual.
- ⇒ Deve-se fazer uma previsão sobre qual página será menos necessária.

Algoritmo LRU (*Least Recently Used*): consiste em substituir a página que foi utilizada menos recentemente.

- Se a memória principal exceder o tamanho do conjunto de trabalho, o algoritmo LRU tende a minimizar o número de faltas de página.
- Problema: em situações específicas pode falhar desastrosamente. Exemplo: dado uma memória principal dividida em n molduras de páginas, tentar o acesso repetido (em laço) a uma seqüência de (n+1) páginas virtuais.
- A ocorrência freqüente de faltas de páginas é chamada de *Trashing*. Esta situação ocorre quando o conjunto de trabalho é maior do que o número de molduras disponíveis.

Algoritmo FIFO (*First-In, First-Out*): consiste em substituir a página que foi carregada menos recentemente, ou seja, a primeira a entrar é a primeira a sair. A substituição independe da última referência feita à página.

- Cada moldura de páginas tem um contador associado, inicialmente zerado.
- A cada falta de página, os contadores são incrementados.
- O contador associado a uma moldura no qual foi carregada uma nova página é zerado.
- Quando a memória enche (todos os bits de presença/ausênia iguais a 1), ao ocorrer uma falta, a página com maior contador é expurgada da sua moldura atual.
- Atualização de Páginas Virtuais:
	- Quando uma página na memória principal é modificada através de uma escrita, é necessário alterar a página virtual original no disco.
	- MMU pode incluir um bit (*Dirty Bit*) por página para distinguir as páginas alteradas (páginas sujas) daquelas que não foram alteradas (limpas). Através do mesmo, o sistema operacional pode determinar a necessidade de atualização ou não da página virtual original.

## Fragmentação:

- Programas geralmente ocupam um número não inteiro de páginas. ⇒ Em média, desperdiça-se a metade da última página de cada programa.
- Este desperdiço de memória é chamado de Fragmentação Interna, pois o espaço perdido localiza-se dentro da última página.
- Conclusão: o tamanho da página deve ser projetado cuidadosamente.
	- Páginas grandes:
		- Maior fragmentação (uso menos eficiente do espaço de armazenamento).
	- Páginas pequenas:
		- Menor fragmentação (uso mais eficiente do espaço de armazenamento).
		- Menos *Trashing* quando o conjunto de trabalho constituído por muitas páginas dispersas no espaço de endereçamento virtual.
		- Maior número de páginas. ⇒ Maior tabela de páginas. ⇒ Mais registradores na pastilha. ⇒ Processador mais caro.
		- Uso menos eficiente da banda passante do disco. (Transferências de blocos maiores são mais eficientes do que transferências de blocos menores, devido a que ambas ocupam o mesmo tempo médio de busca mais tempo de latência rotacional).

# **Segmentação:**

- Problemas com a Paginação: o uso de um espaço de endereçamento unidimensional único pode resultar em que estruturas de dados dinâmicas (pilhas, tabelas de símbolos, etc.) encostem umas nas outras.
- Solução: uso de Segmentação (divisão da memória em segmentos).
- Segmentos: Espaços de endereçamento unidimensionais independentes de tamanho variável.
- Cada segmento é constituído por uma seqüência linear de endereços começando sempre em zero e variando até um endereço máximo.
- A organização da memória é bidimensional. A especificação de um endereço deve incluir o número do segmento e o endereço da palavra dentro do espaço de endereçamento do segmento.
- O segmento armazena um único tipo de estrutura de dados. Ao contrário da paginação, não é transparente ao usuário.
- Vantagens da segmentação:
	- A segmentação permite manipular de forma independente estruturas cujos comprimentos variam.
	- Segmentos diferentes podem ter tipos diferentes de proteção. Exemplo: segmento que armazena código executável deve ser apenas para leitura.
	- O processo de ligação é simplificado. Exemplo: segmentos podem armazenar procedimentos que sempre começam no endereço zero; a chamada a um dado procedimento faz referência ao número de segmento no qual está armazenado.
	- Se um procedimento for modificado, nenhum outro precisa ser modificado, ao contrário do que acontece em uma memória paginada.
	- A segmentação facilita o compartilhamento de procedimentos entre vários processos paralelos, evitando a necessidade de manter cópias do mesmo procedimento para cada processo faz uso do mesmo.

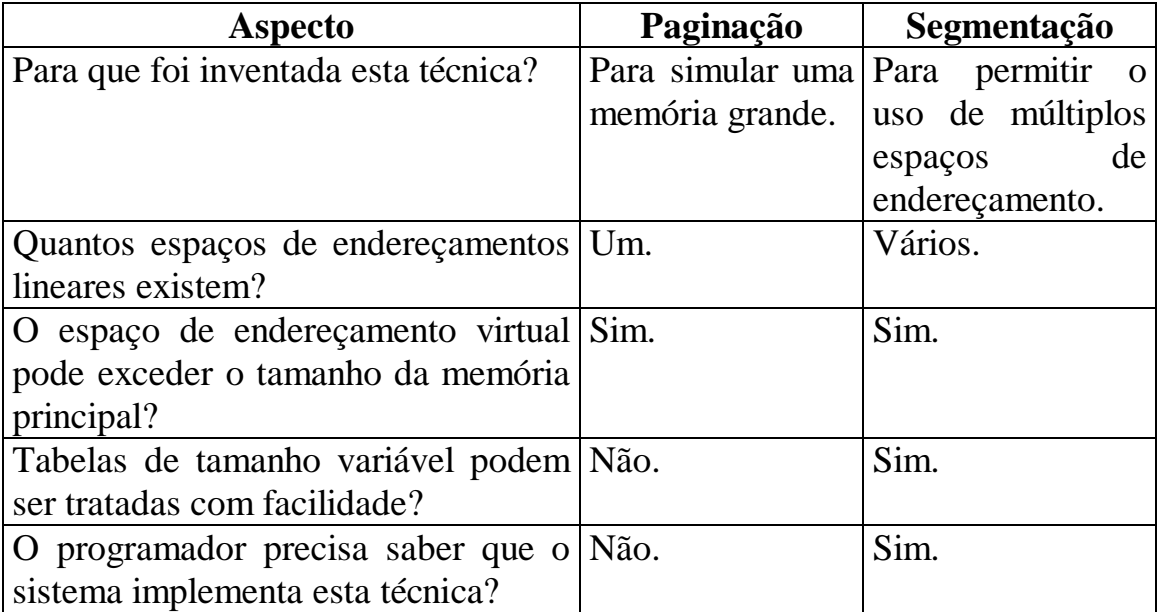

Figura 6.8. – Comparação entre paginação e segmentação.

#### Implementação da Segmentação:

- Segmentação por *Swapping*:
	- Semelhante à paginação por demanda. Diferença: páginas têm tamanho fixo, enquanto que o tamanho dos segmentos é variável.
	- A memória principal armazena um conjunto de segmentos.
	- Quando ocorrer uma referência a um segmento que não está na memória principal, deverá ser carregado na mesma a partir do disco.
	- Se não houver espaço na memória principal, um ou mais segmentos devem ser expurgados para abrir espaço para o novo.
	- Se um segmento expurgado não possuir um original "limpo" em disco, este deve ser atualizado.
	- O espaço aberto ao expurgar um ou mais segmentos deve ser suficientemente grande, de modo a conter o novo segmento.
	- O espaço aberto geralmente é maior do que o novo segmento, gerando um "buraco" não utilizado na memória.
	- Após um certo tempo, a memória contém um grande número de regiões contendo segmentos separadas por regiões não utilizadas. Este fenômeno é denominado "Tabuleiro de Xadrez" (*checkerboarding*). Isto produz Fragmentação Externa (o espaço perdido localiza-se fora dos segmentos).

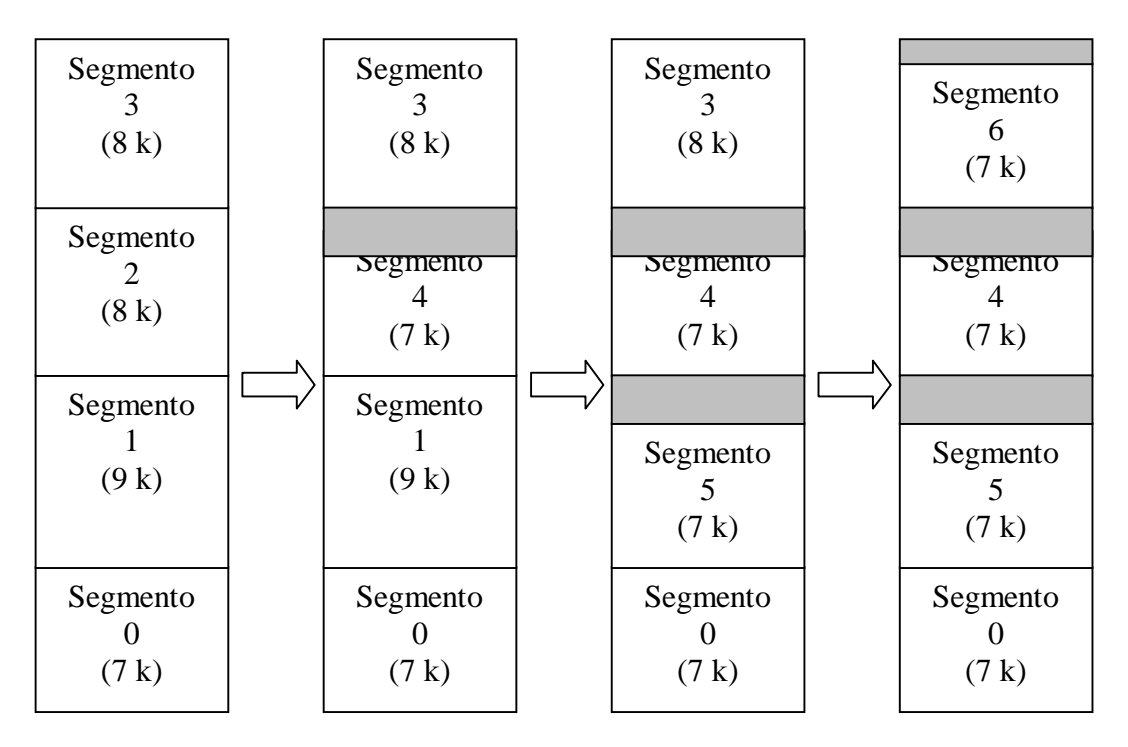

Figura 6.9. – Fragmentação externa: formação do tabuleiro de xadrêz.

- Técnicas para contornar a fragmentação externa:
	- Compactação: mover todos os segmentos que estiverem acima de um buraco de modo a ocupar o espaço do mesmo.
		- a) Compactar sempre que aparece um buraco.
		- b) Quando existir uma grande percentagem de buracos.
		- Visa abrir um grande buraco no final do espaço de endereçamento.
		- Desvantagem: gasta muito tempo para ser feita.
	- Melhor Assentamento (*Best Fit*): Colocar um novo segmento no buraco no qual caiba com a menor folga possível.
		- Evita que buracos grandes (que podem abrigar segmentos grandes) sejam desmembrados em buracos menores.
		- É necessário manter uma lista de buracos, contendo os seus endereços e seus tamanhos correspondentes.
	- Primeiro Assentamento (*First Fit*): Colocar um novo segmento no primeiro buraco com espaço suficiente encontrado.
		- É necessário manter uma lista de buracos, contendo os seus endereços e seus tamanhos correspondentes.
		- Mais rápido que o *Best Fit*.
		- Melhor desempenho do que o *Best Fit*, pois este último tende a gerar um grande número de buracos pequenos inúteis.
	- Compensação de Buracos: ao retirar um segmento vizinho a um buraco, eliminar este último criando um buraco maior, constituído pela soma do buraco velho mais o novo buraco.
		- É necessário manter uma lista de buracos, contendo os seus endereços e seus tamanhos correspondentes.
		- Pode ser utilizado associado a *Best Fist* ou *Fisrt Fit*, sempre que uma certa percentagem de buracos for criada.
- Segmentação por Paginação:
	- Segmentos são divididos em um conjunto páginas.
	- Páginas são carregadas por demanda na memória principal.
	- Em um dado momento, algumas das páginas de um segmento podem estar na memória principal e outras no disco.
	- É necessário manter uma tabela de páginas para cada segmento.

# **Comparação entre Memória Virtual e Memória Chache:**

• A memória cache e a memória virtual apresentam muitas semelhanças e utilizam técnicas análogas, diferindo no nível hierárquico ao qual se aplicam.

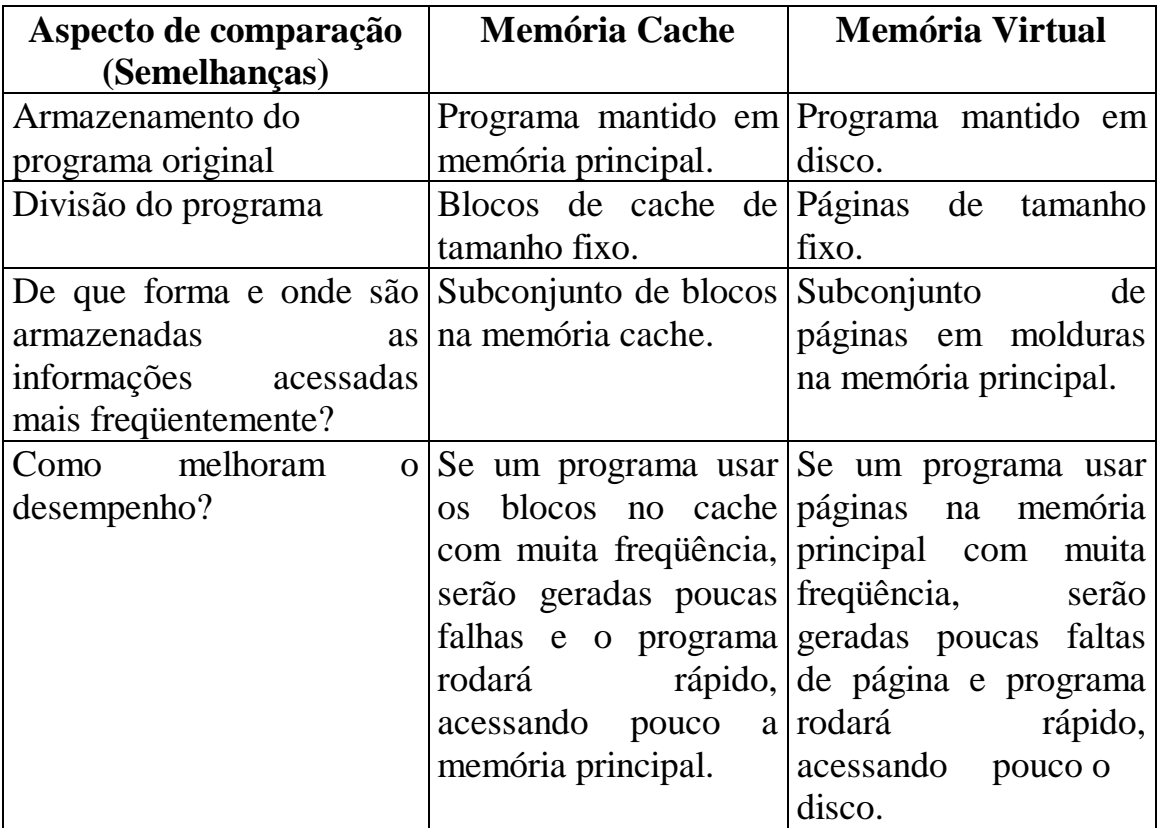

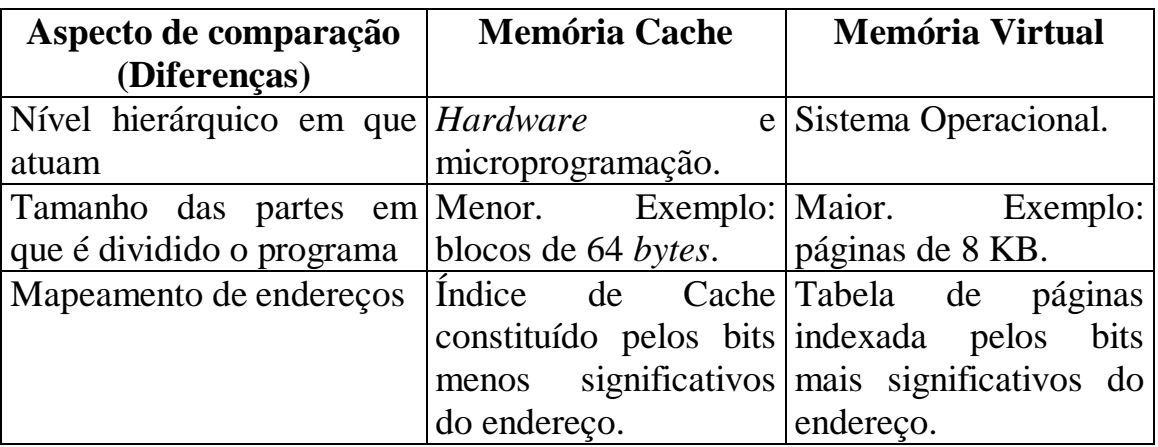

Figura 6.10. – Comparação entre memória Cache e Memória Virtual.

## **6.3 Multiprogramação**

Suporte de várias máquinas virtuais de nível 3 rodando em paralelo

Justificativa:

- Processamento paralelo: alguns algoritmos podem ser mais bem programados por meio de dois ou mais processos cooperantes rodando em paralelo.
- Sistemas de tempo compartilhado: várias pessoas podem compartilhar simultaneamente os recursos de um dado computador.

Implementação:

- Paralelismo real: o computador possui mais de um processador. O sistema operacional deve gerenciar a distribuição das tarefas entre os diversos processadores.
- Paralelismo simulado: o computador possui um único processador. O sistema operacional deve multiplexar no tempo a execução dos processos paralelos.

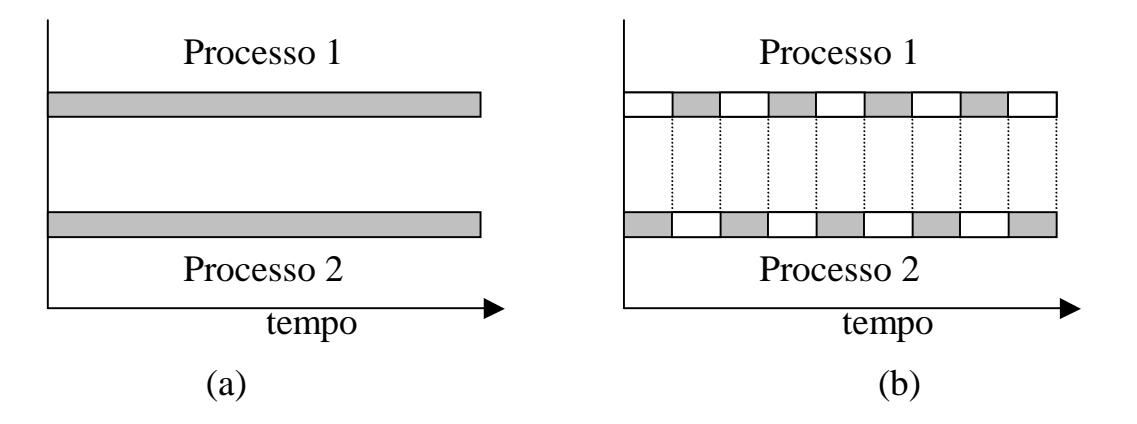

Figura 6.11. – a) Paralelismo real. b) Paralelismo simulado.

- Programa roda como parte de um  $Processo = programa + espaço de$ </u> endereçamento + estado (valor de PC, SP, PSW, etc.).
- Sistemas operacionais fornecem instruções de nível 3 (chamadas) para criar parar, examinar reiniciar e terminar a execução de processos dinamicamente.
- Por meio destas instruções, processos pais podem criar processos filhos, podendo ter controle total, parcial ou nenhum sobre os mesmos.

## Exemplo de processos paralelos – Corrida Crítica:

- Dois processos, Produtor e Consumidor, executados assincronamente, a velocidades diferentes, comunicando-se por meio de um *buffer* circular compartilhado na memória principal.
- Produtor: calcula números e os armazena no *bufer*, um de cada vez.
- Consumidor: remove os números do buffer, um de cada vez e os imprime.
- *Buffer* circular:
	- Ponteiro *entrada*: aponta para a próxima palavra livre no *buffer* (onde o produtor colocará o próximo número primo produzido).
	- Ponteiro *saída*: aponta para o próximo número a ser removido pelo consumidor.
	- O topo do *buffer* é logicamente contíguo ao fundo do mesmo. (Se um ponteiro aponta para a posição do fundo do *buffer*, o seu incremento deve retornar o endereço da posição no topo).
	- Quando *entrada* = *saída*, o *buffer* está vazio.
	- O *buffer* é considerado cheio quando todas as suas palavras, exceto uma, armazenarem um número primo. Nesta situação, *entrada* está uma palavra atrás (logicamente) de *saída*.

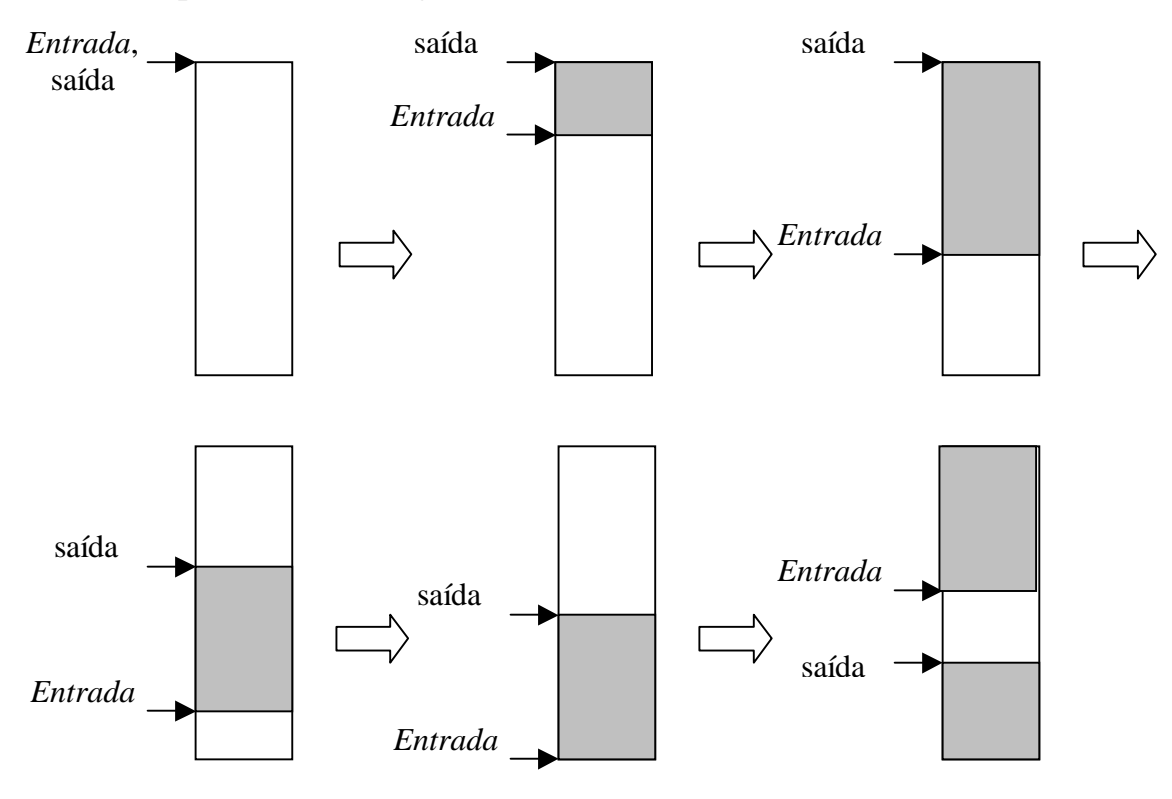

Figura 6.12. – Evolução típica de um *buffer* circular.

- Procedimentos utilizados pelos processos Produtor e Consumidor:
	- PróximoPrimo $(x)$ : retorna o número primo seguinte ao número primo x.
	- Imprima $(x)$ : imprime o número x.
	- Próximo(ponteiro): incrementa logicamente ponteiro.
	- Durma: coloca o processo para dormir.
	- Acorde(P): acorda um processo P que estiver dormindo.

## **Procedimento Produtor**

{Calcula números primos e os coloca no *buffer* compartilhado. Quando o *buffer* está cheio, o Produtor vai dormir, retomando a sua operação quando o Consumidor enviar um sinal de acordar}.

# **Começar**

primo **:=** 1**;**

**Enquanto** primo **<** maxprimo **faça**

# **Começar**

**{P1}** primo **:=** PróximoPrimo(primo)**;**

```
{P2} se Próximo(entrada) = (saída) então Durma;
```
**{P3}** *buffer*[entrada] **:=** primo**;**

**{P4}** entrada **:=** Próximo(entrada)**;**

**{P5} se** Próximo(saída) **=** entrada **então** Acorde(Consumidor);

**fim**

**fim;**

# **Procedimento Consumidor**

{Retira números do *buffer* e os imprime. Se o *buffer* estiver vazio, o consumidor vai dormir, retomando a sua operação quando o Produtor enviar um sinal de acordar}.

## **Começar**

```
omirp := 1;
Enquanto omirp < maxprimo faça
Começar
  {C1} se entrada = saída então Durma;
  {C2} omirp := buffer[saída];
  {C3} saída := Próximo(saída);
  {C4} se saída = Próximo(Próximo(entrada)) então Acorde(Produtor);
```
**{C5}** Imprima(omirp);

# **fim**

**fim;**

Figura 6.13. – Processos paralelos com corrida crítica.

Problema: Corrida Crítica.

- Considere que em um dado momento:
	- Somente um número foi deixado no *buffer* na posição 32.
	- *entrada* = 33, *saída* = 32.
	- O Produtor está no comando P1, calculando um novo primo.
	- O Consumidor está em C5, imprimindo o número da posição 31.
- A seguir, o Consumidor:
	- Termina a impressão do número.
	- Faz o teste em C1 (*entrada* =  $33 \neq$  *saída* =  $32$ )  $\Rightarrow$  *buffer* não vazio. Ainda não deve dormir.
	- Tira o último número do *buffer* em C2.
	- Incrementa *saída* (*saída* =  $32+1$  = 33) em C3.
	- Faz o teste em C4 (*saída* =  $33 \neq entrada+2 = 35$ )  $\Rightarrow$  o *buffer* não estava vazio. Não é necessário acordar o Produtor.
	- Imprime o último número em C5.
	- Inicia o passo C1, indo procurar na memória os ponteiros *entrada* e *saída*, necessários para o teste de *buffer* vazio. Repare que estes valores são iguais neste momento.
- Suponha que após o Consumidor buscar os ponteiros na memória, mas antes de compara-los, o Produto faz o seguinte :
	- Conclui o cálculo do novo primo, finalizando P1.
	- Faz o teste em P2 (*entrada*+1 = 34  $\neq$  *saída* = 33)  $\Rightarrow$  *buffer* não cheio. Ainda não deve dormir.
	- Em P3, armazena o novo número no *buffer*, na posição 33.
	- Em P4, incrementa *entrada* (*entrada* =  $33+1 = 34$ ).
	- Faz teste em P5 (*saída*+1 = 34 = *entrada*) ⇒ Verdade, o *buffer* estava vazio, de modo que envia um sinal de acordar para o Consumidor (assumindo que o mesmo deveria estar dormindo, o que é falso). O sinal de acordar é perdido.
	- O consumidor começa a procurar um novo primo em P1.
- O consumidor retoma a execução:
	- Continuando o passo C1, realiza o teste usando os valores dos ponteiros que já tinha buscado na memória. Como os valores buscados são iguais, o Consumidor vai dormir.
- O consumidor retoma a execução:
	- O processo consumidor prossegue a sua operação até encher o *buffer*, quando se coloca para dormir, esperando que o consumidor o acorde.
- **Resultado**: os dois processos ficam dormindo, esperando por um sinal de acordar que não vai chegar nunca.

#### Solução para o problema de Corrida Crítica:

- a) Equipar cada processo com um bit de "espera acordado":
	- Este bit é ativado sempre que um processo ainda em execução recebe um sinal de acordar.
	- Quando o processo vai dormir e este bit estiver ligado, volta imediatamente a ser executado, zerando o bit.
	- Falha quando existem n processos diferentes (n>2). Uma solução desajeitada seria manter (n-1) bits de espera "acordado" por processo.
- b) Usar Semáforos:
	- Esta técnica permite sincronizar um número arbitrário de processos.
	- Um semáforo permite armazenar sinais de acordar para uso futuro, de modo a não perde-los.
	- Um semáforo é uma variável inteira não negativa.
	- Duas instruções de nível de sistema operacional operam sobre semáforos:
		- DOWN: Se o semáforo é maior do que zero, decrementa o semáforo. Se o semáforo é zero, o processo que estiver realizando o DOWN é colocado para dormir e permanece assim até que outro processo realize um UP no semáforo.
		- UP: Incrementa o semáforo. Se o semáforo estava em zero e outro processo estava dormindo por causa dele, este processo pode completar a operação DOWN que o suspendeu, zerando o semáforo e retomando a sua execução.
	- Propriedade das instruções UP e DOWN: atomicidade uma vez que um processo tiver iniciado uma instrução em um semáforo, nenhum outro processo poderá acessa-lo até que o primeiro tiver finalizado a sua instrução.

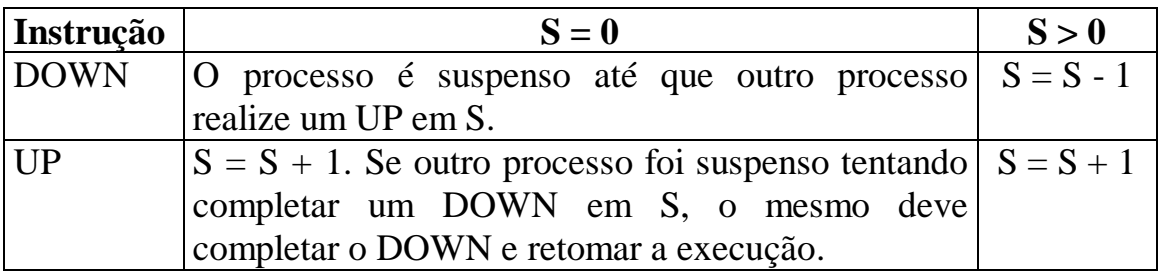

Figura 6.14. – Instruções sobre um semáforo S.

#### **Procedimento Produtor**

{Calcula números primos e os coloca no *buffer* compartilhado. Quando o *buffer* está cheio, o Produtor vai dormir realizando um DOWN em Disponível. Quando o Consumidor realiza um UP em Disponível, o produtor retoma a execução em P3}.

#### **Começar**

```
primo := 1;
Enquanto primo < maxprimo faça
Começar
  {P1} primo := PróximoPrimo(primo);
  {P2} DOWN(Disponível);
  {P3} buffer[entrada] := primo;
  {P4} entrada := Próximo(entrada);
  {P5} UP(Preenchido);
fim
```
**fim;**

#### **Procedimento Consumidor**

{Retira números do *buffer* e os imprime. Se o *buffer* estiver vazio, o consumidor vai dormir realizando um DOWN em Preenchido. Quando o Produtor realiza um UP em Preenchido, o consumidor retoma a execução em C2}.

**Começar**

```
omirp := 1;
Enquanto omirp < maxprimo faça
Começar
  {C1} DOWN(Preenchido);
  {C2} omirp := buffer[saída];
  {C3} saída := Próximo(saída);
  {C4} UP(Disponível);
  {C5} Imprima(omirp);
```
#### **fim**

#### **fim;**

Figura 6.15. – Processos paralelos sem corrida crítica, usando semáforos.

Comportamento na situação de Corrida Crítica:

- Considere que:
	- Tamanho do  $buffer = 100$ .
	- Inicialmente, Preenchido = 0, Disponível = 100.
- Início da operação:
	- Produtor começa em P1.
	- Consumidor começa em C1, dando um DOWN em Preenchido, o que suspende o Consumidor, visto que Preenchido  $= 0$ .
	- Após encontrar o primeiro primo, o Produtor, em P2, executa um DOWN em Disponível (Disponível =  $100 - 1 = 99$ ).
	- A seguir, o produtor armazena o novo primo no *buffer* (P3) e incrementa o ponteiro entrada (P4).
	- Em P5, o Produtor executa um UP em Preenchido (Preenchido  $= 0+1$ ) = 1), liberando o Consumidor, que pode completar o seu DOWN, assim, Preenchido = 1-1 = 0. Ambos os processos estão em execução.
- Corrida crítica:
	- somente um número foi deixado no *buffer* na posição 32.
	- *entrada* = 33, *saída* = 32. Preenchido = 1, Disponível = 99.
	- O Produtor está no comando P1, calculando um novo primo.
	- O Consumidor está em C5, imprimindo o número da posição 31.
	- Em C1, o Consumidor termina a impressão do número e inicia um DOWN em Preenchido (Preenchido =  $1-1 = 0$ ).
	- O Consumidor retira o último número do *Buffer* em C2, incrementa o ponteiro *saída* em C3 e, em C4, faz um UP em Disponível  $(Disponível = 99+1 = 100)$ . Em C5, imprime o primo e vai para C1.
	- Exatamente antes do Consumidor realizar o DOWN em Preenchido, o Produtor finaliza o cálculo de um novo primo e executa P2 (Disponível =  $100-1 = 99$ ), P3 e P4.
	- Preenchido = 0. Neste semáforo, o Produtor está prestes a realizar um UP e o Consumidor está prestes a realizar um DOWN.
		- Se o Consumidor executar o DOWN primeiro, ele será suspenso até que o produtor o libere realizando um UP.
		- Se o Produtor executar o UP primeiro, o semáforo será incrementado (Preenchido = 0+1 = 1) e o Consumidor não será mais suspenso.
		- ⇒ Nenhum sinal de acordar é perdido.